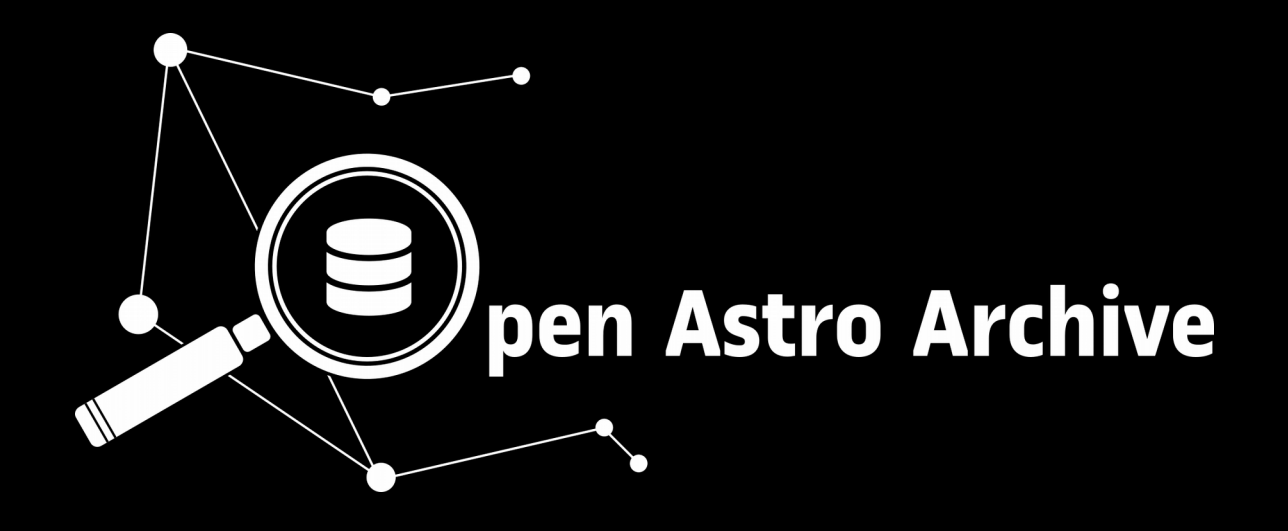

#### **Florian Merges**

Grado de Ingeniería de Informática Ingeniería del Software

**Oriol Martí Girona** Santi Caballe Llobet

June, 2019

 $\mathbf{0}$ 

Universitat Oberta de Catalunya

## **Telescopes and instruments**

- Explore the universe
- Understand how it works, and the origin of life

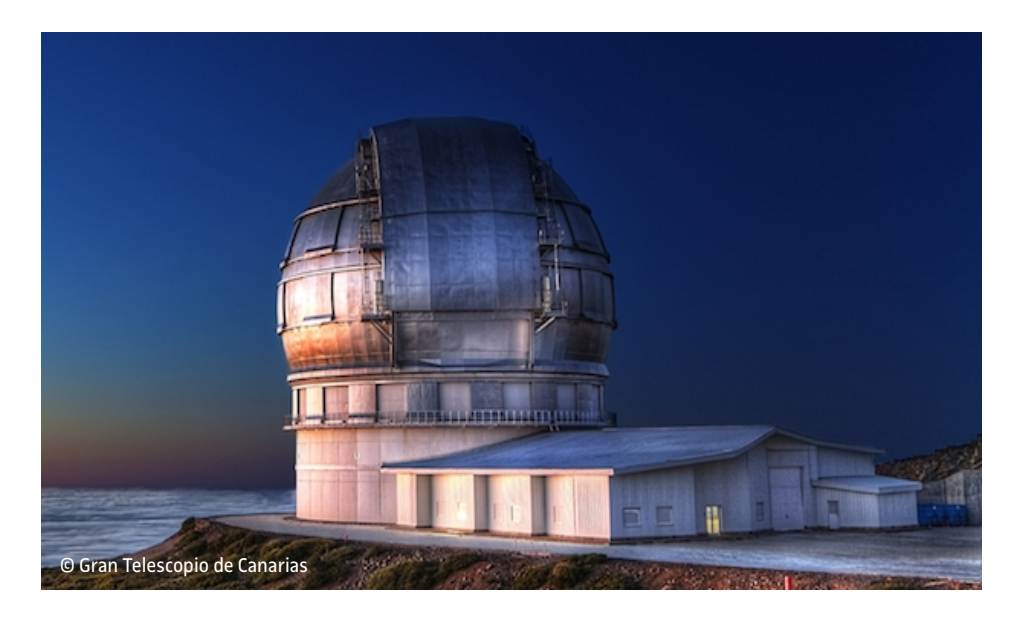

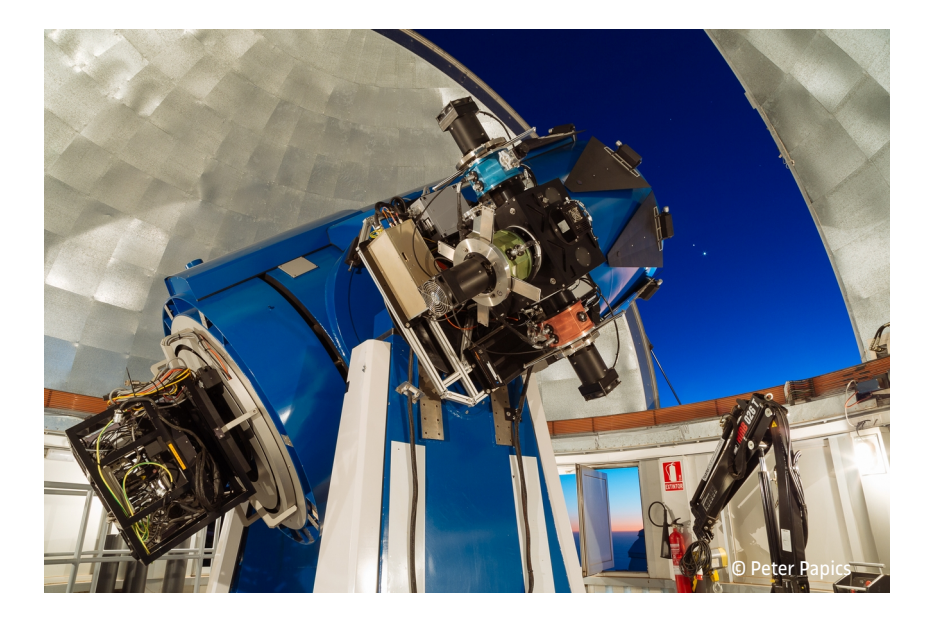

- Instruments are the main data producers.
- Spectroscopy, imaging, ...

## **Charge Coupled Devices**

- Light sensitive
- "Buckets of light"
- wave or particle?

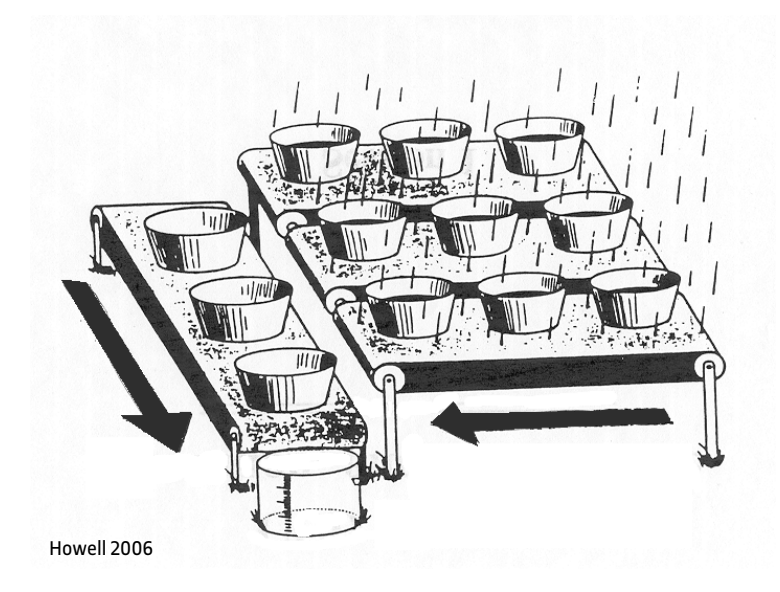

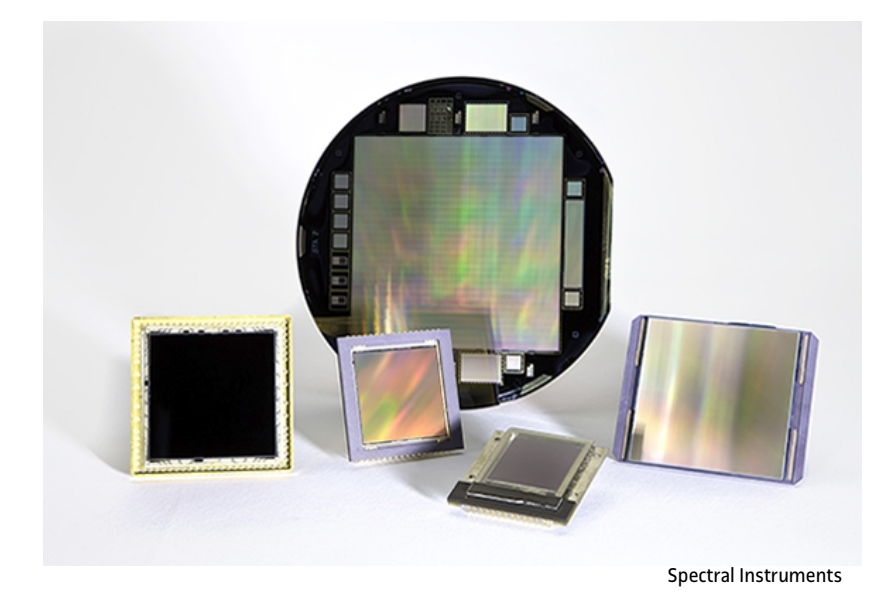

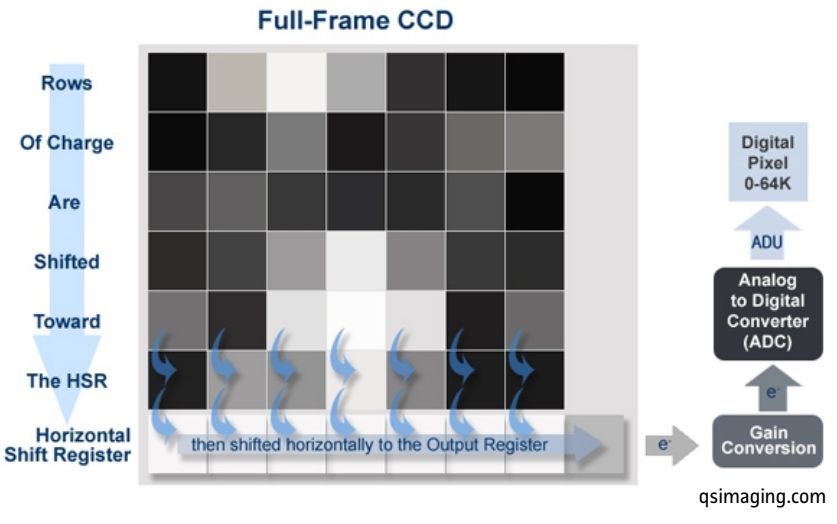

#### **Raw data vs. reduced data**

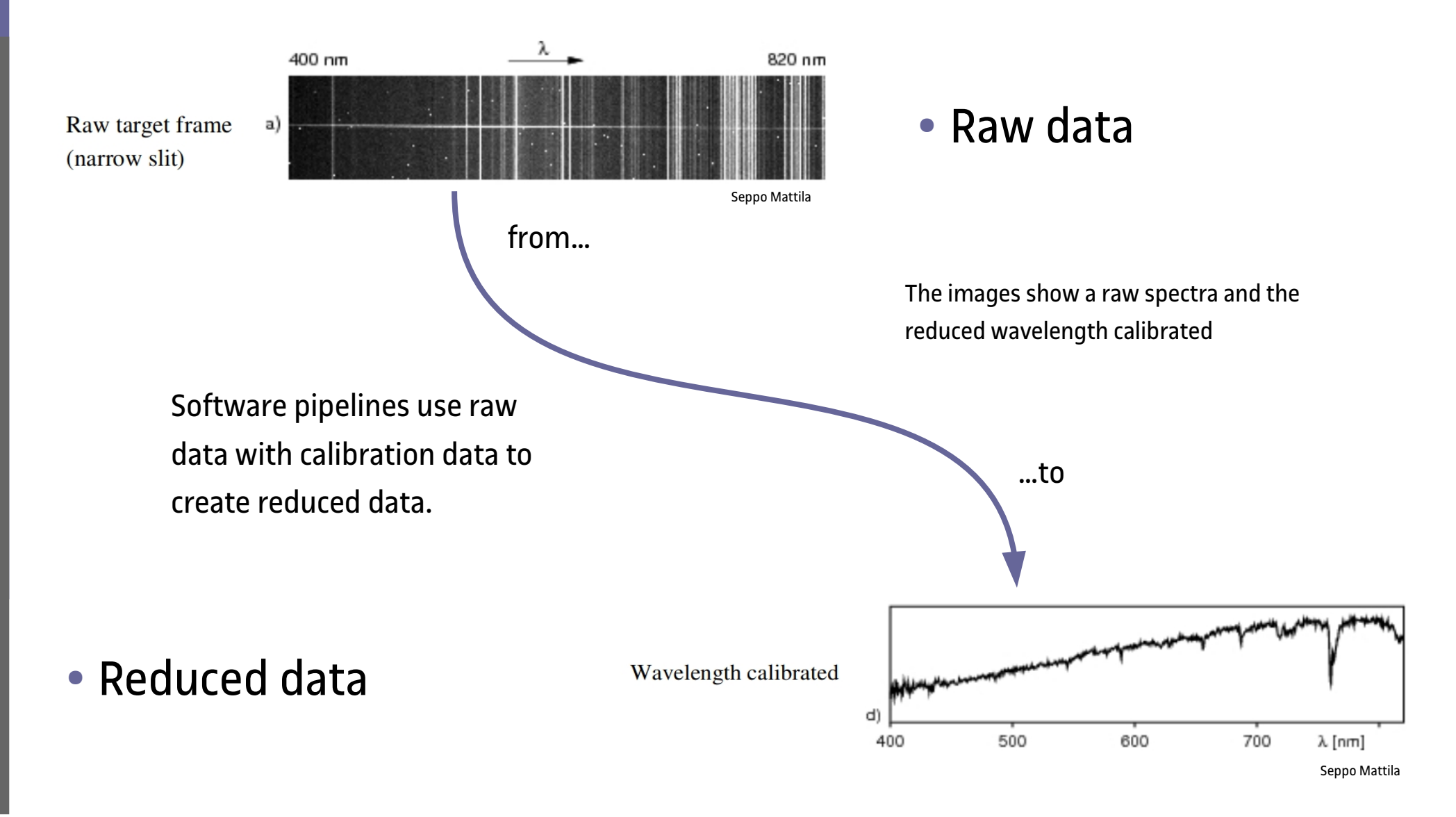

## **Introducing the FITS format**

- Flexible Image Transport System
- Header and pixel data
- Header date units or extensions
- $\bullet$  > 35 years old
- Mandatory fields:
	- SIMPLE
	- BITPIX
	- NAXIS
	- NAXIS1
	- NAXISn
	- GROUPS
	- PCOUNT
	- GCOUNT
	- END

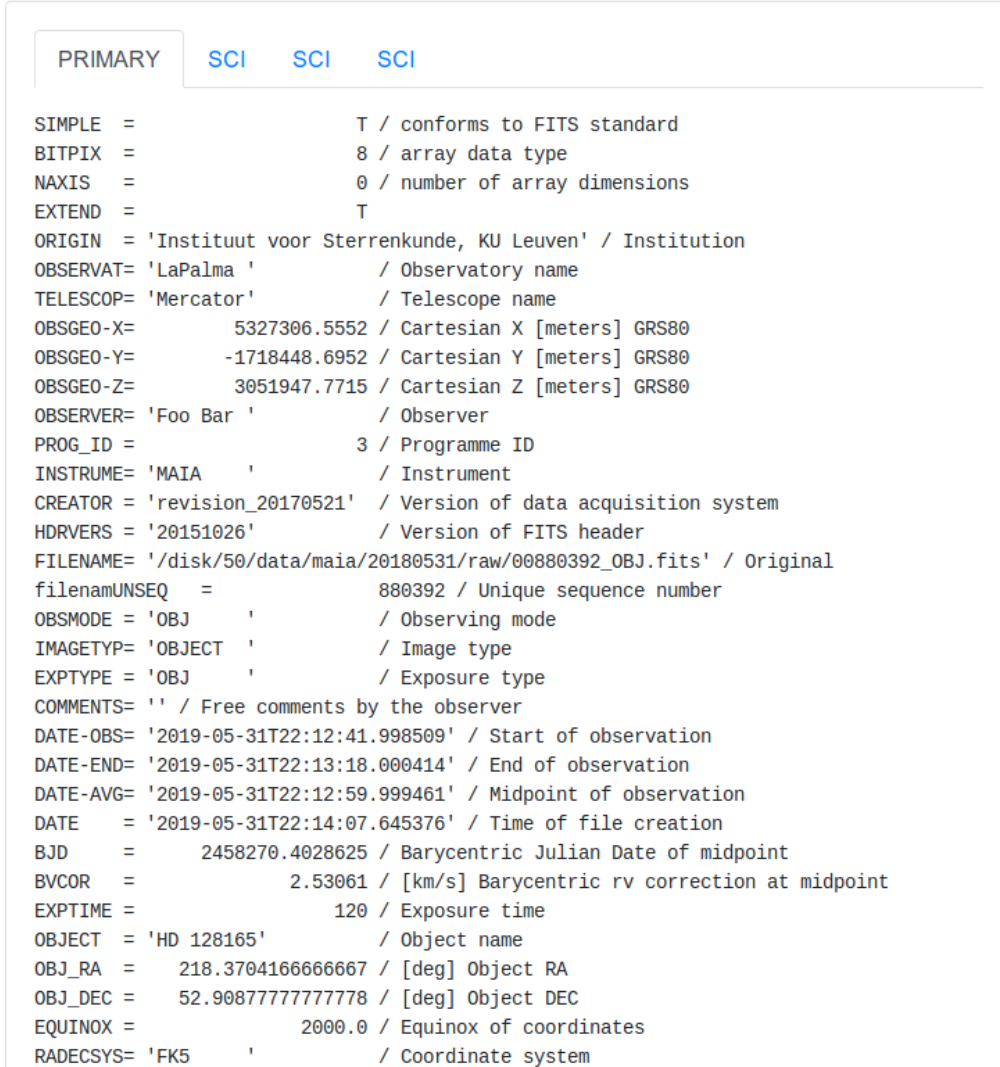

# **Objectives**

- Design and develop a general purpose astronomical data archive
- User can search, inspect, and download data
- Manage data access

#### **What for?**

- Small to medium sized telescopes, astronomers and amateurs
- Replaces shared folders, FTP, CSV files, and others
- Can be used for public and private data

#### **How?... with software!**

- Knowing the target audience and their needs
- Using an agile development methodology
- Gantt charts }:-)

#### **...by means of**

• Research, talk, observe

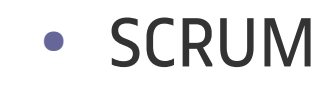

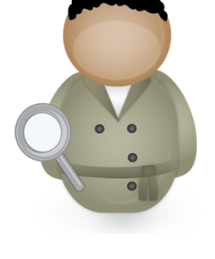

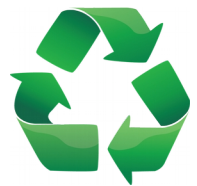

#### **Users@want.stories**

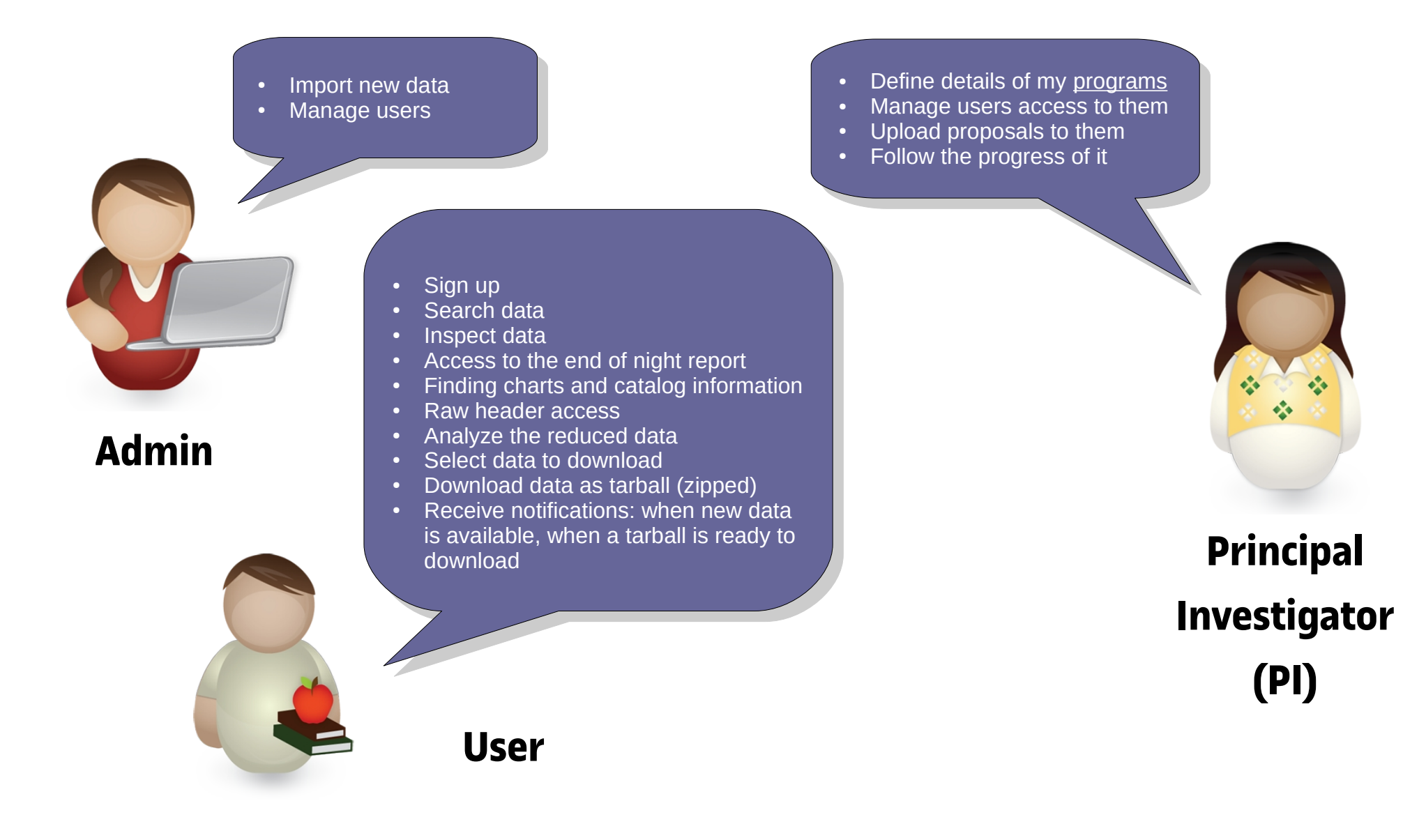

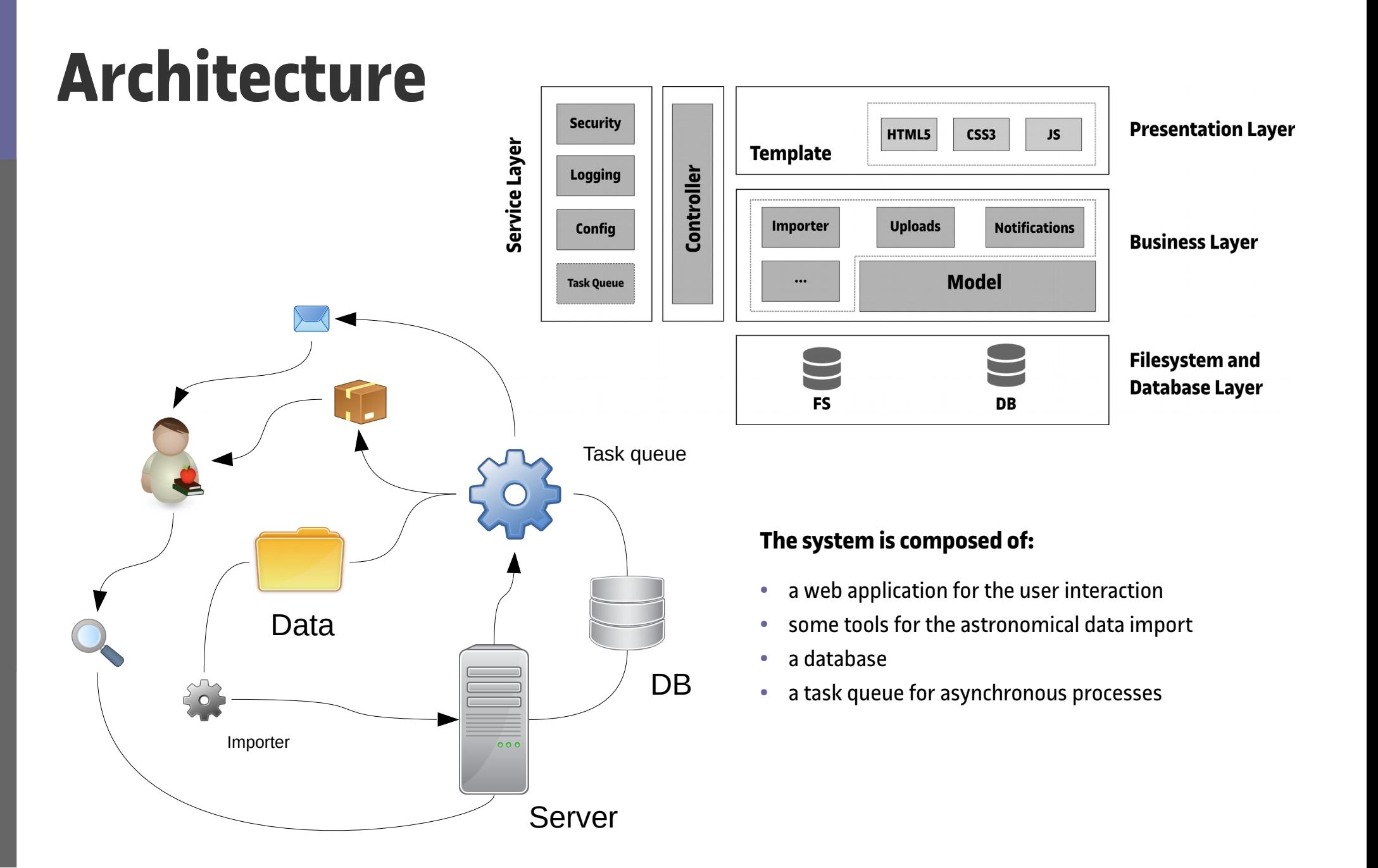

## **Technology**

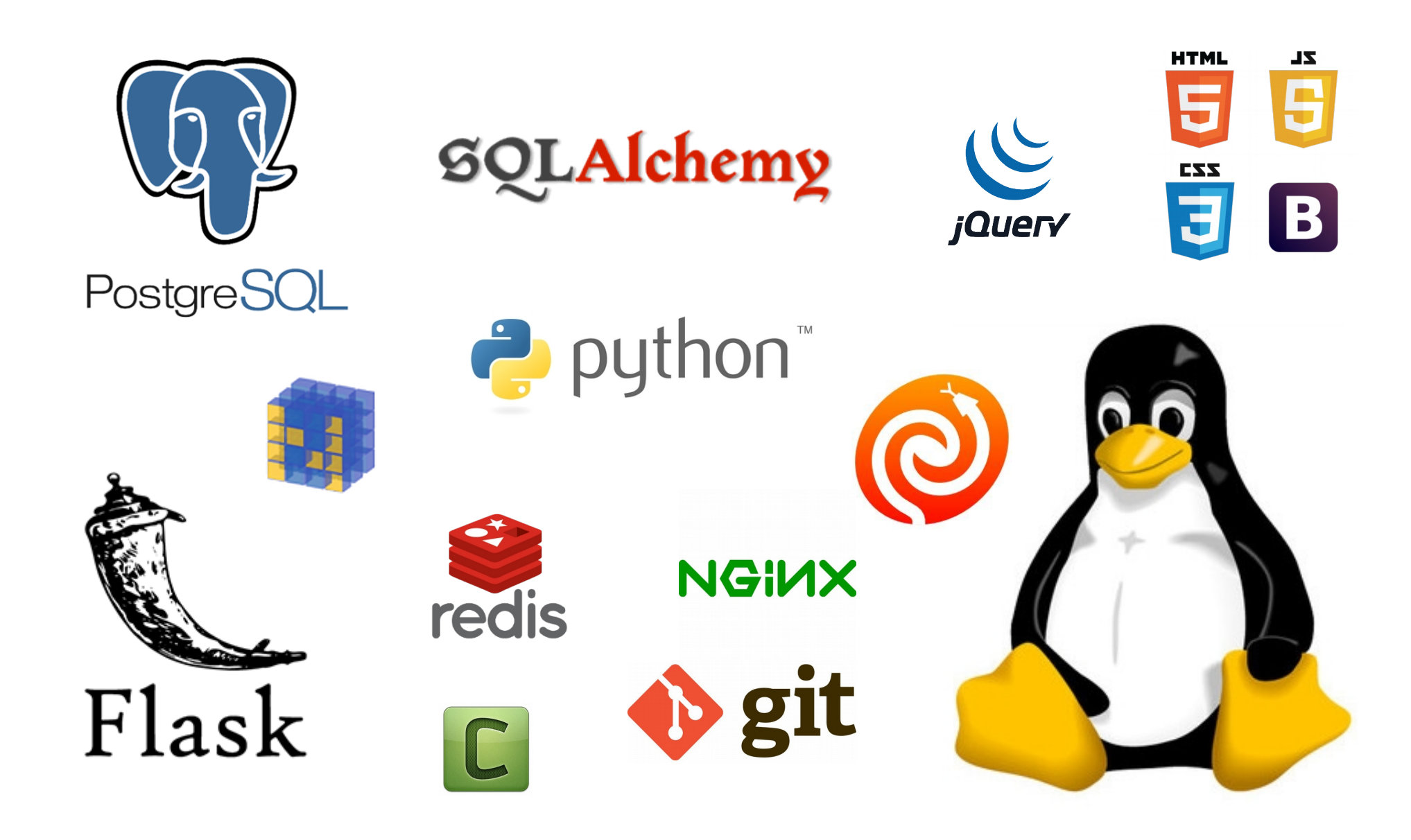

### **Ready, set, go...**

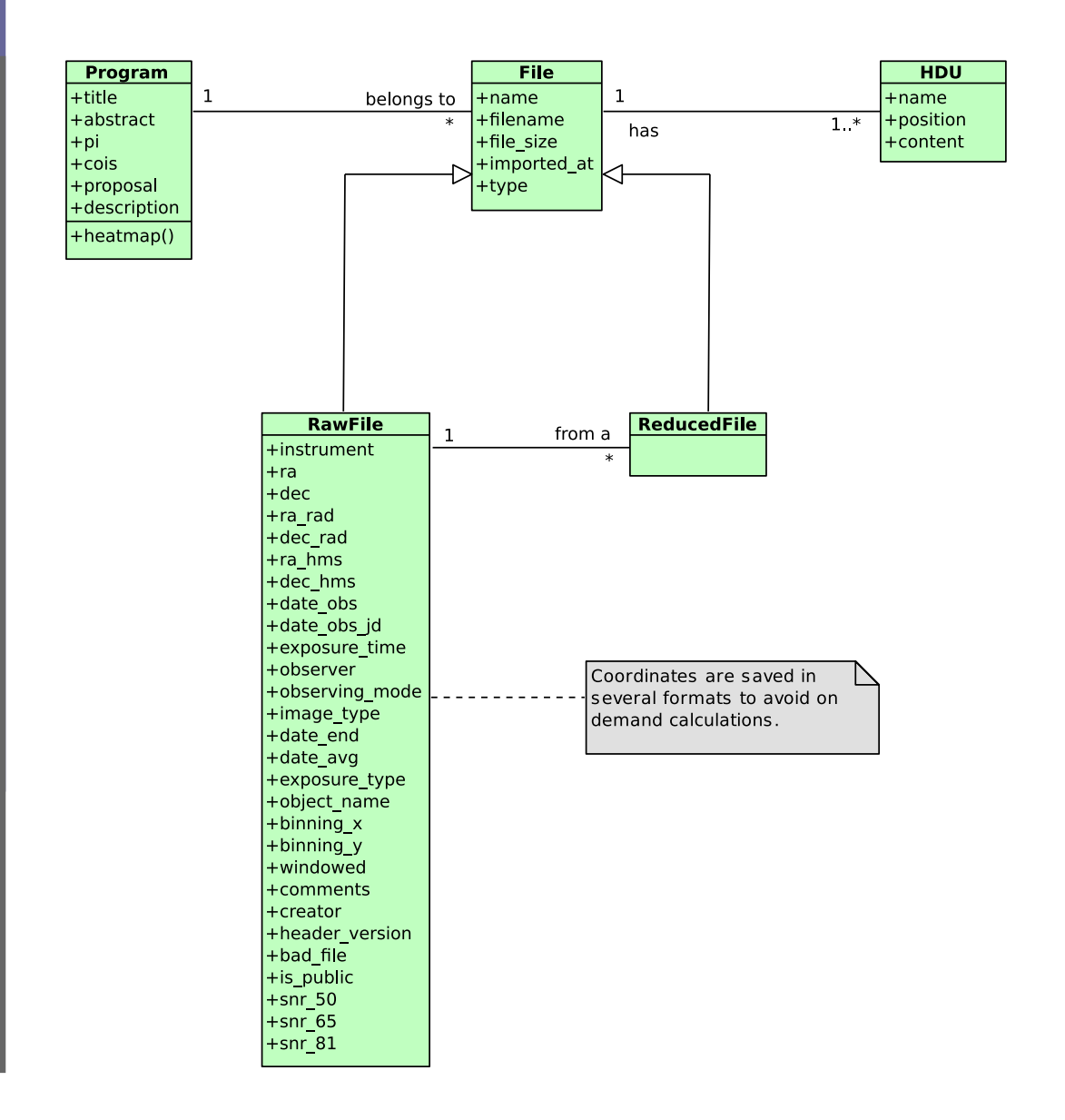

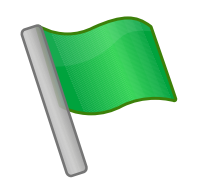

- File class is the parent class of RawFile and ReducedFile, they represent raw and reduced data respectively
- Program class represents an observing program
- HDU class, an acronym that stands for Header Data Units, models the FITS file headers

## **Head(er)ache...**

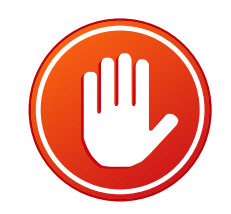

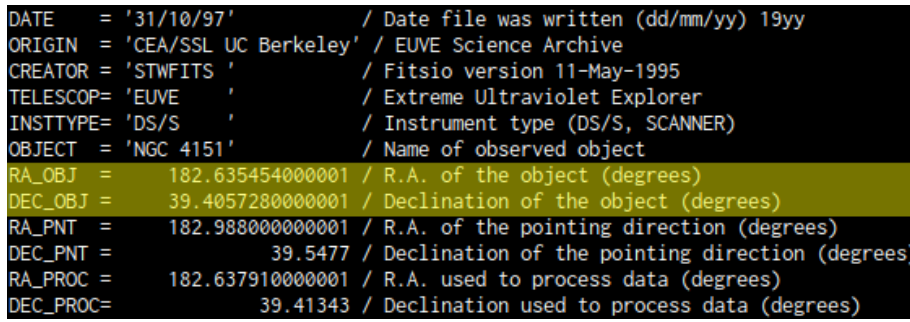

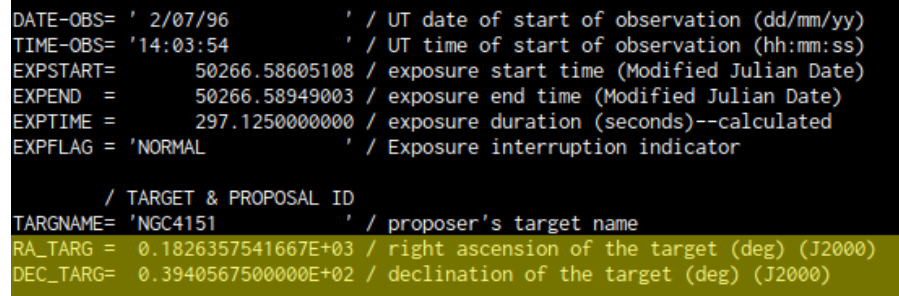

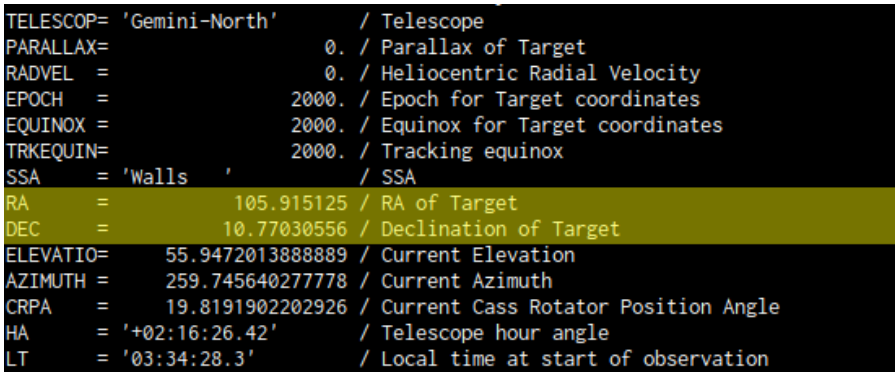

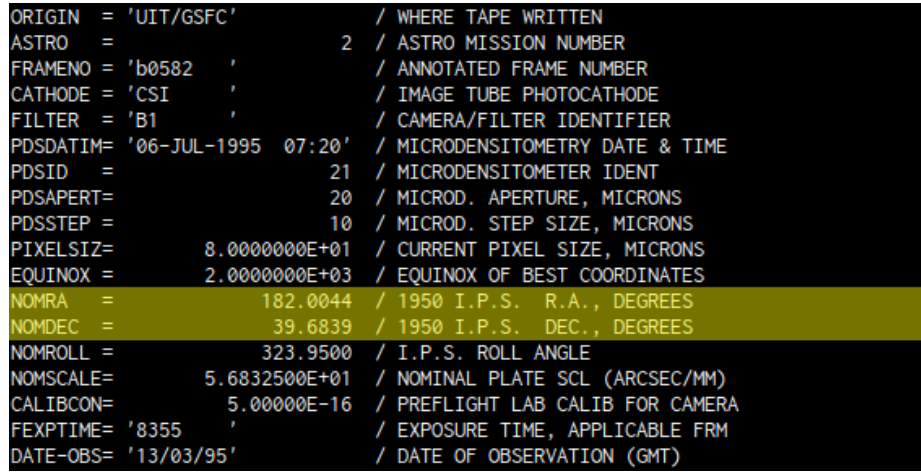

### **Data import 2.0**

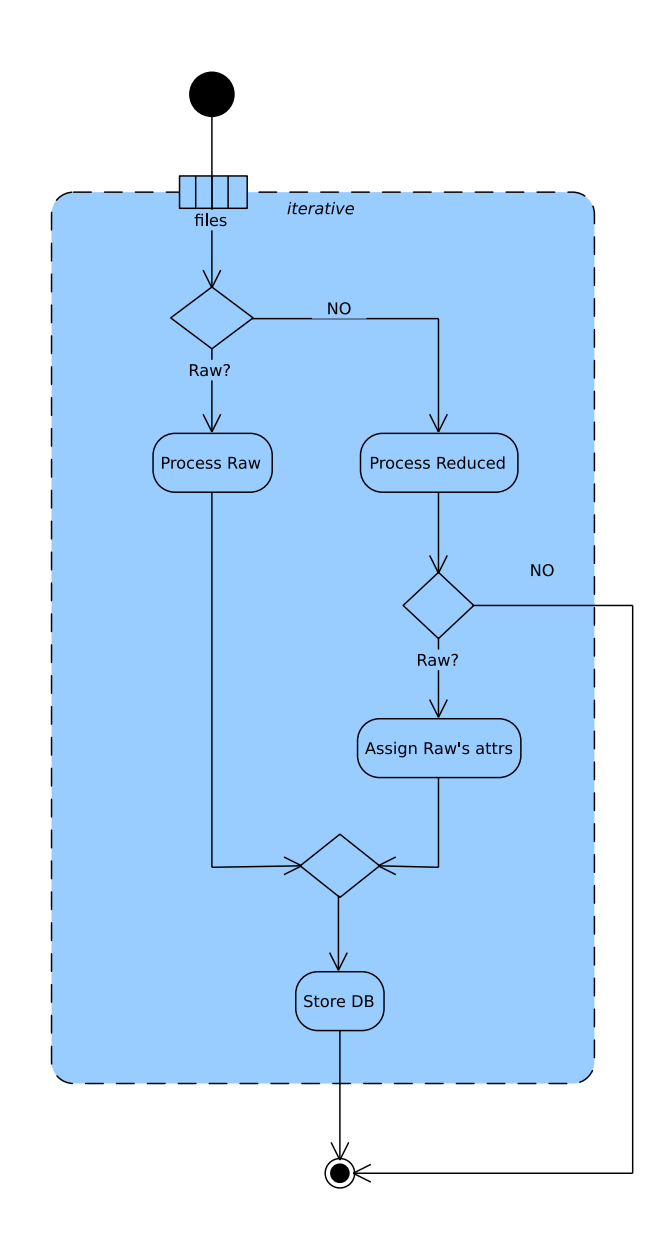

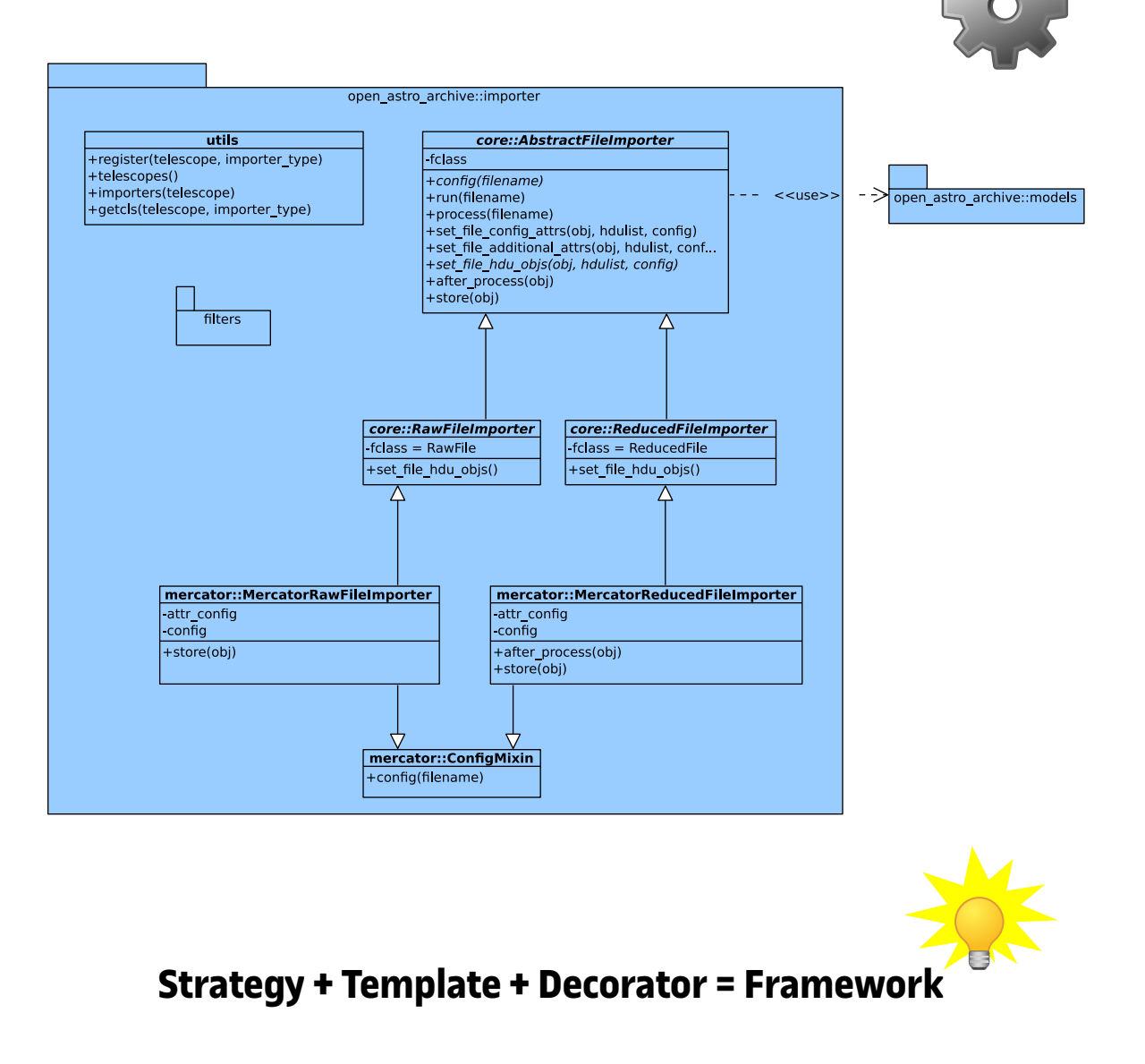

## **Users, roles, and permissions**

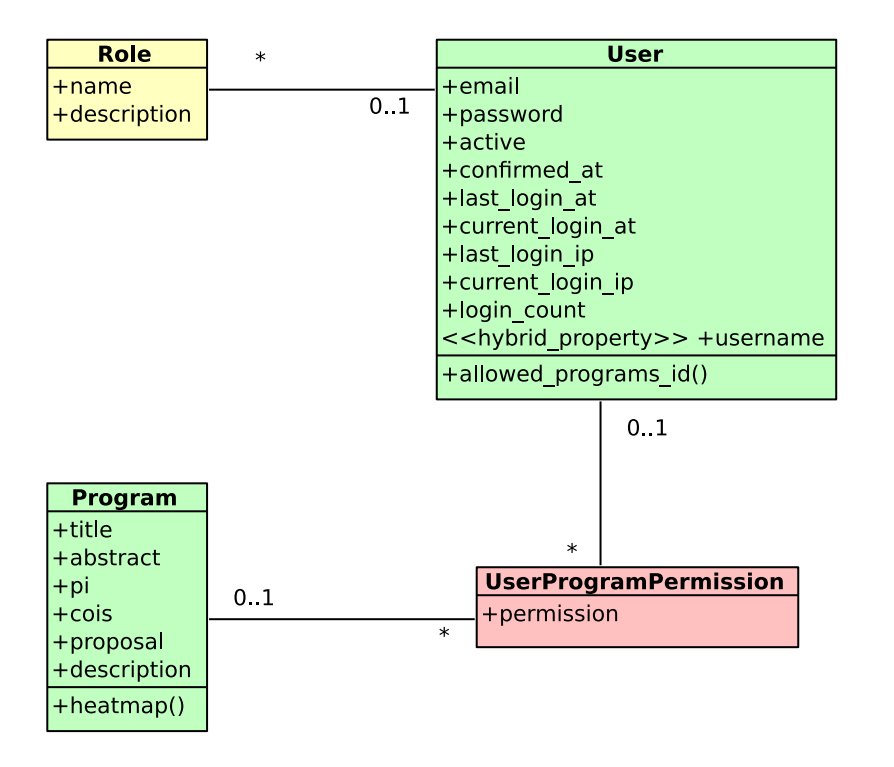

- A user may have many roles, although only 'admin' is defined at the time being.
- A user may have access to a program, either as a program-user, meaning he can access a given program, or as a program-admin.

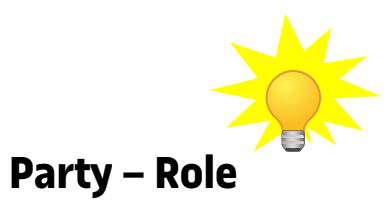

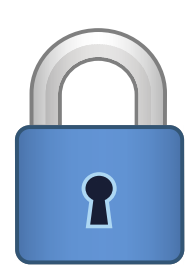

## **Data search**

- Coordinate search
- Date interval
- Intrument
- Program
- Object lookup
- Cone search

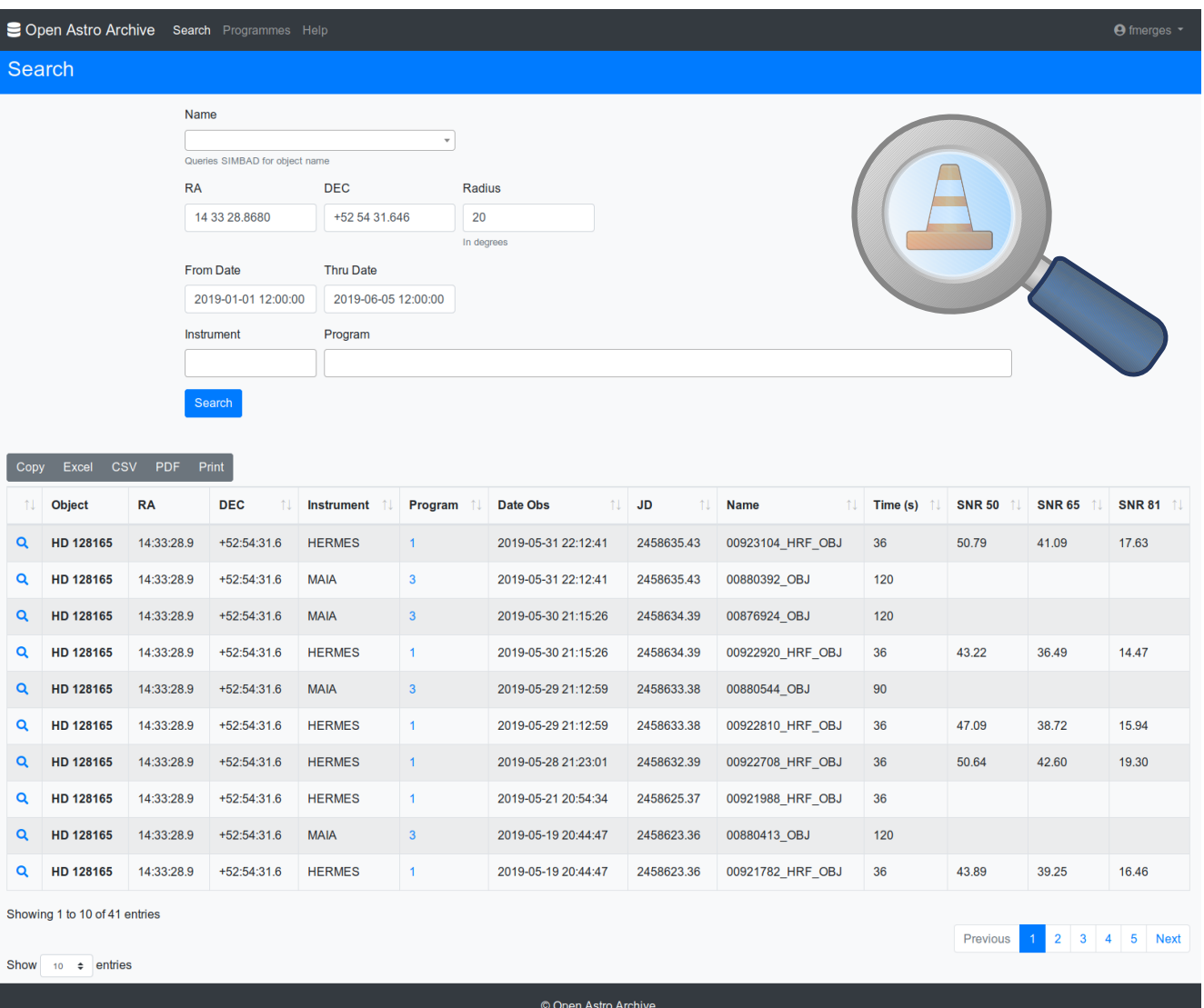

### **Inspect data**

- See the extracted metadata of a raw file.
- See the finding chart with a link to Simbad.
- Access to the observing program.
- Inspect the reduced spectrum.
- See the raw FITS header.
- See the list of reduced files.
- Access the end of night report.

File: 00923104 HRF OBJ General Info **Object Name** HD 128165 **RA** 14:33:28.9 **DEC**  $+52:54:31.6$ Date Obs 2019-05-31 22:12:41 **Julian Date** 2458635.43 **Exposure Time**  $36.0s$ **Observing Mode** HRF OBJ OBJECT **Image Type Exposure Type OBJ** Date End 2019-05-31 22:13:18 2019-05-31 22:13:18 Date Ave **Binning XY**  $1 \times 1$ Observer Foo Bar **Radial Velocity Standards** Program **Comments** 11.392 **SNR** 50.8 41.1 17.6

**Sopen Astro Archive** Search Programmes Help

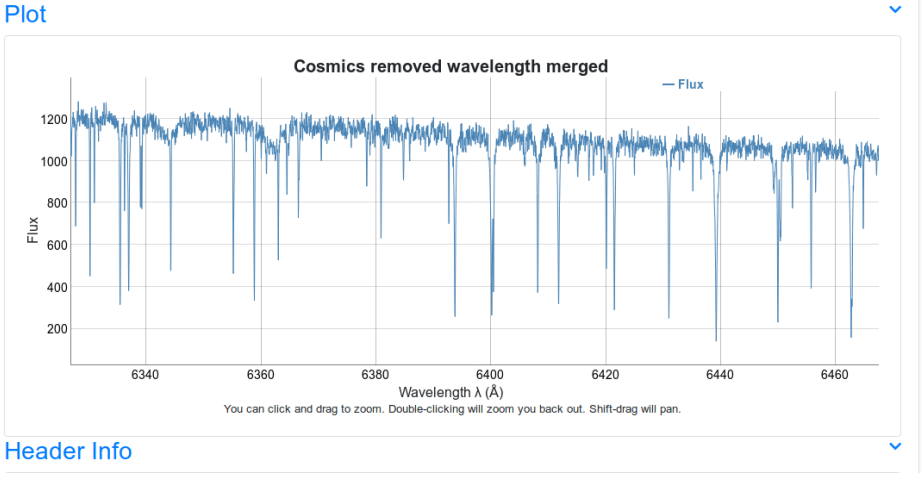

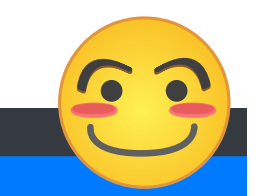

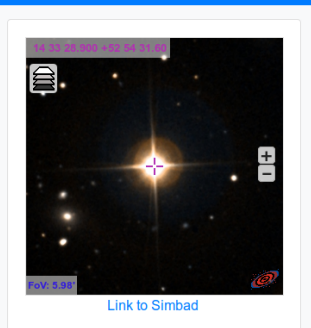

## **PI for a program can:**

- Change the details of the program
- Manage its attachments
- Set the program permissions.

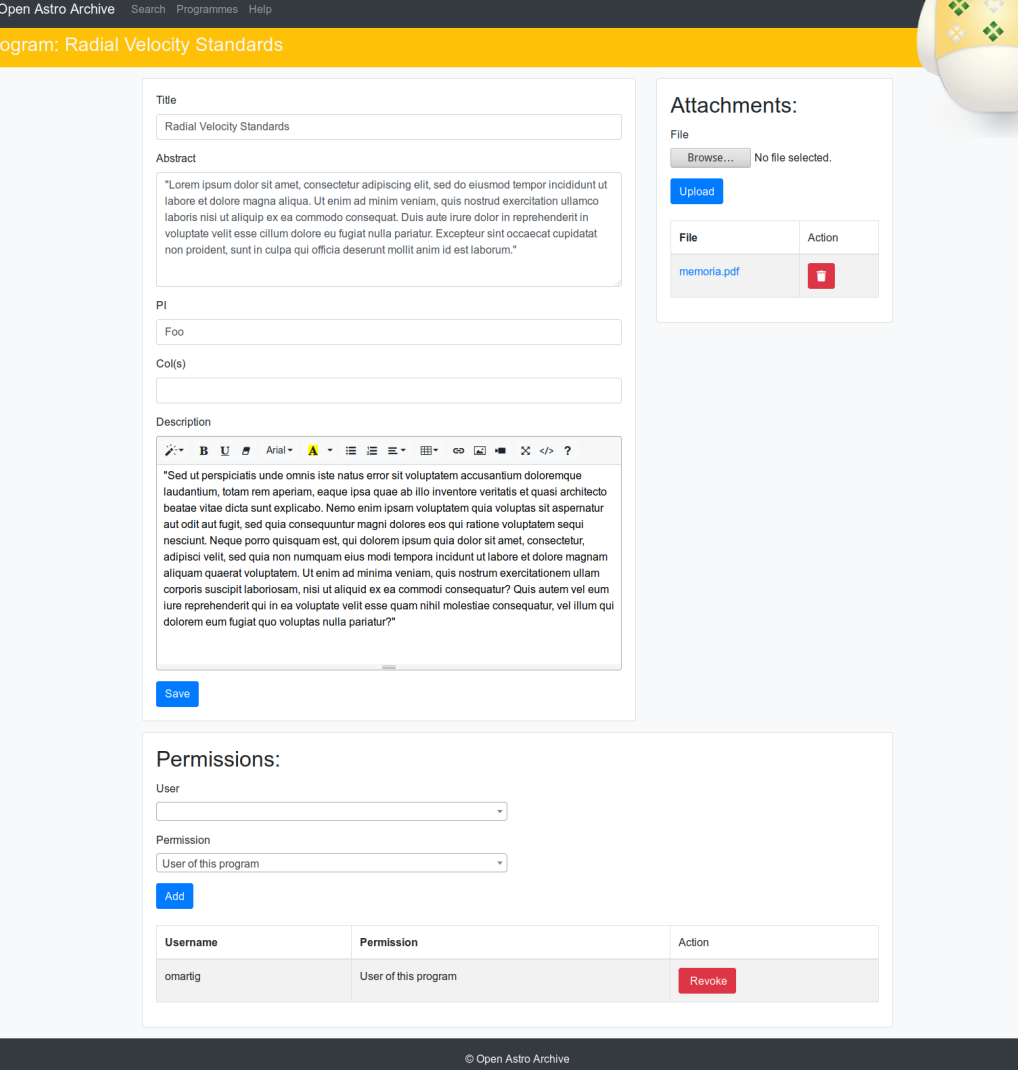

### Download data **aka Shopping time**

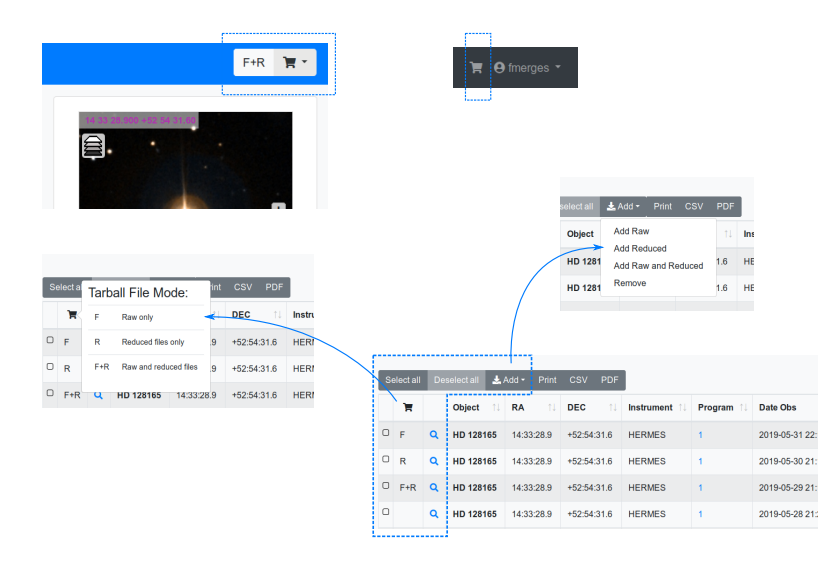

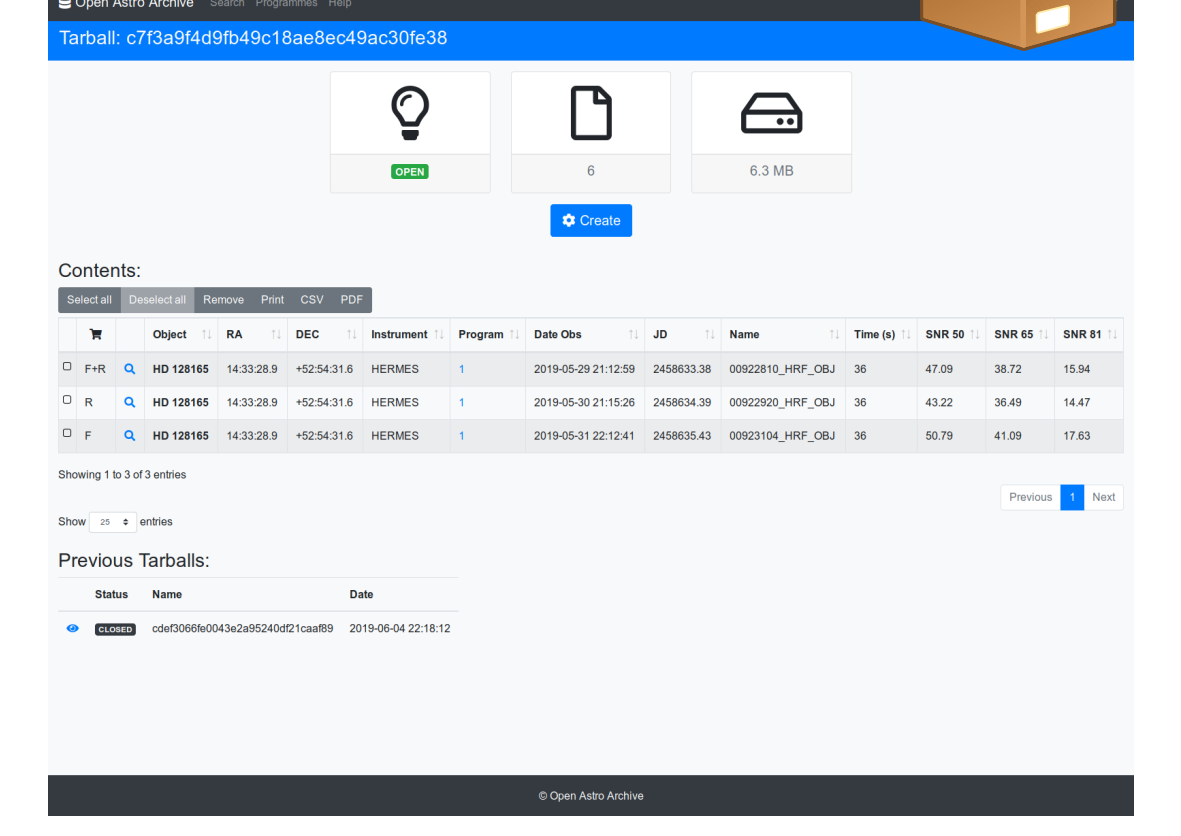

- User puts data-sets in the cart
- Checkout, or tarball generation
- And download

### **…under the hood**

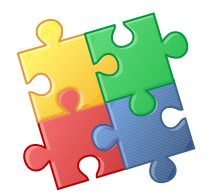

- One active tarball at a time
- Sets of file added
- Tarball has state and history
- User got tarballs!

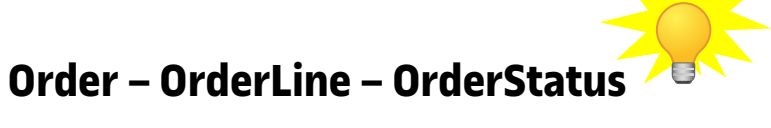

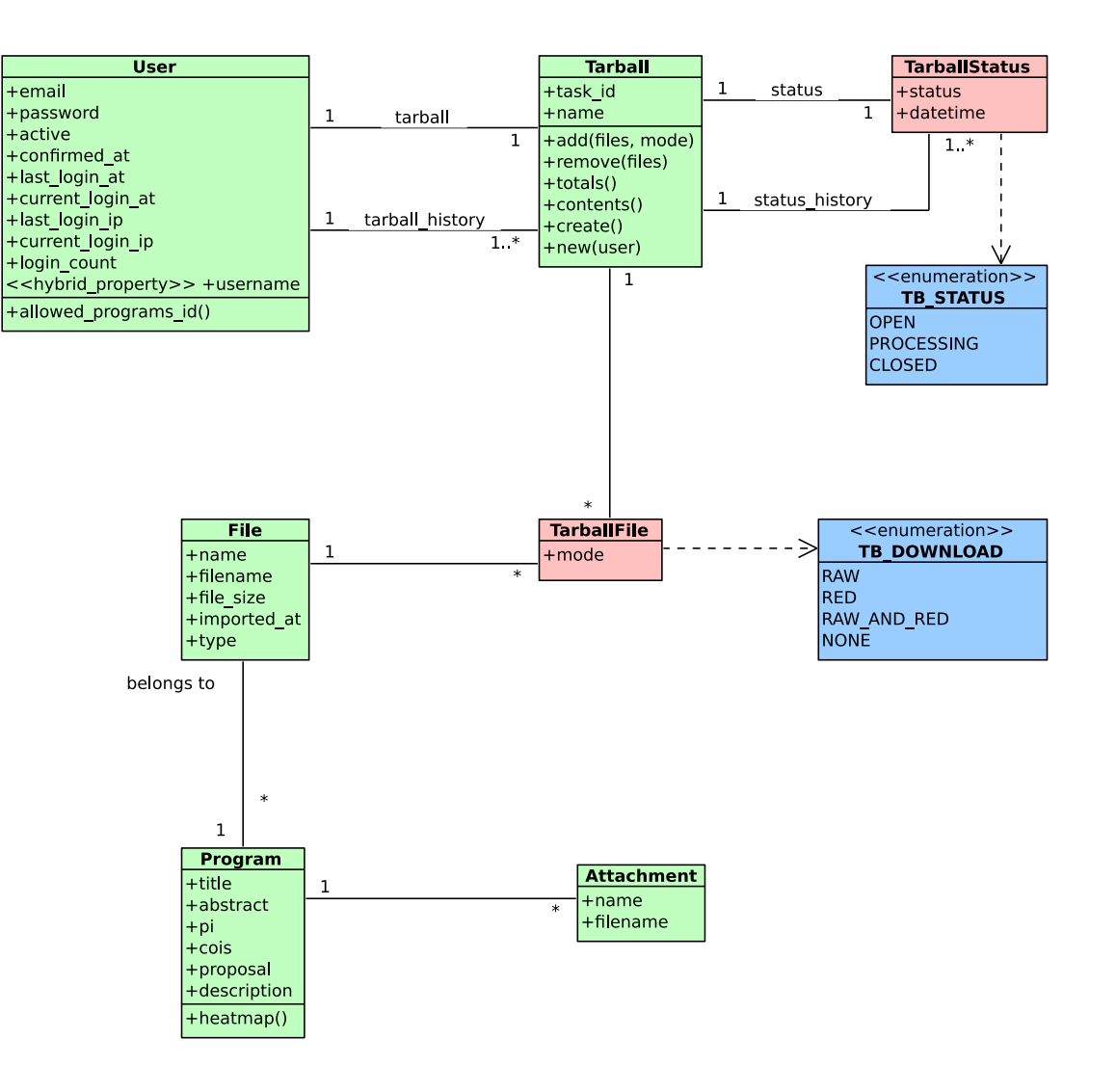

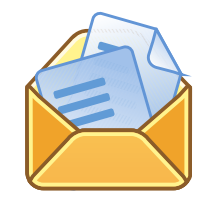

## **Notifications**

- User can subscribe to events
- For each event a user can choose both:
	- Internal notification
	- E-mail notification

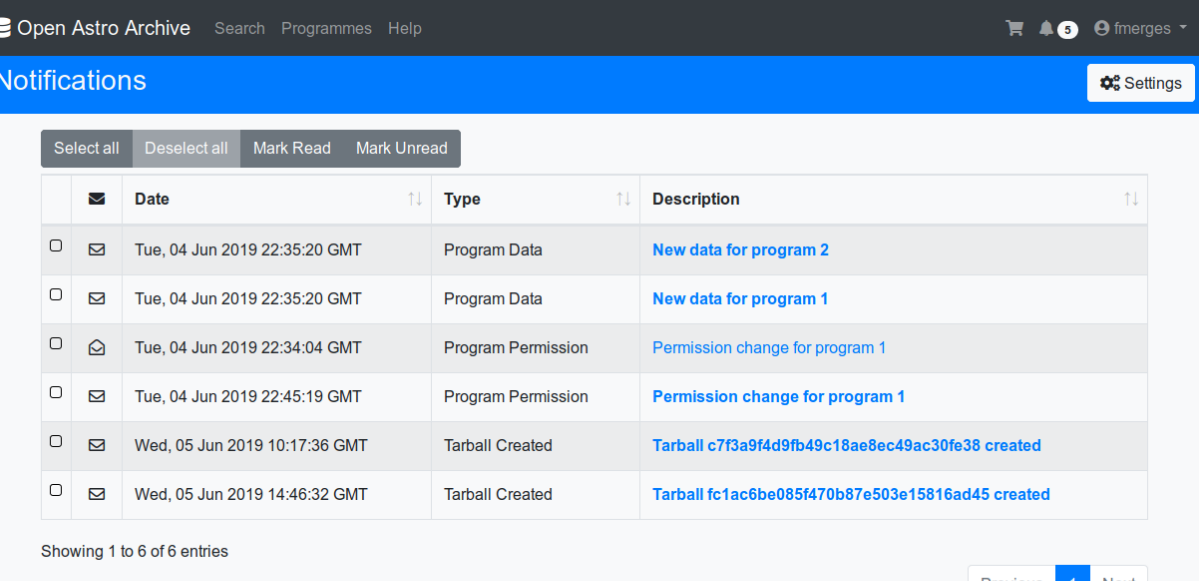

Show  $25 \div$  entries

© Open Astro Archive

## **...running out of time!**

- Only one notification per event
- UserNotification is an association class
- User can subscribe to different events
- Program data and program permission subscription are only available based on the user permissions for the program
- ProgramDataNotificationConfig is to keep track when was the last time they were processed

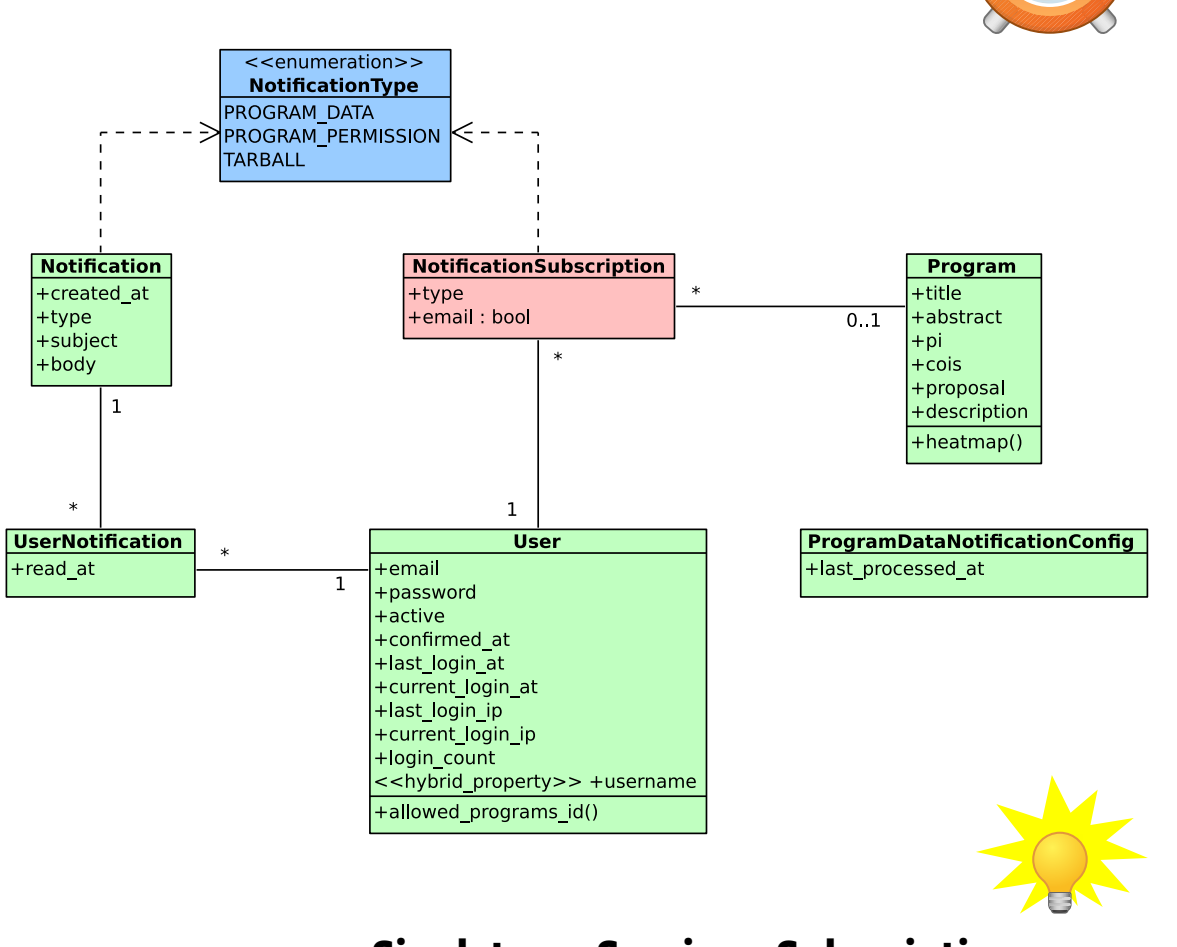

**Singleton – Service – Subscription**

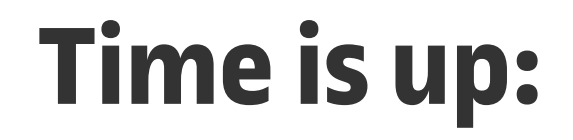

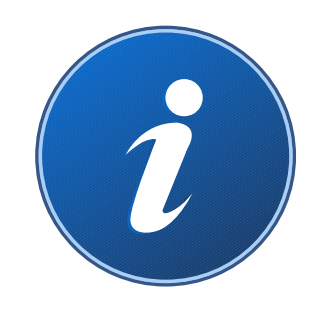

# **Thank you!**

**For further questions, check out my thesis or drop me a mail: [fmerges@uoc.edu](mailto:fmerges@uoc.edu)**

### **… part II after Summer**

[http://www.open-astro-archive.org](http://www.open-astro-archive.org/)

©Florian Merges

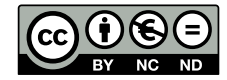